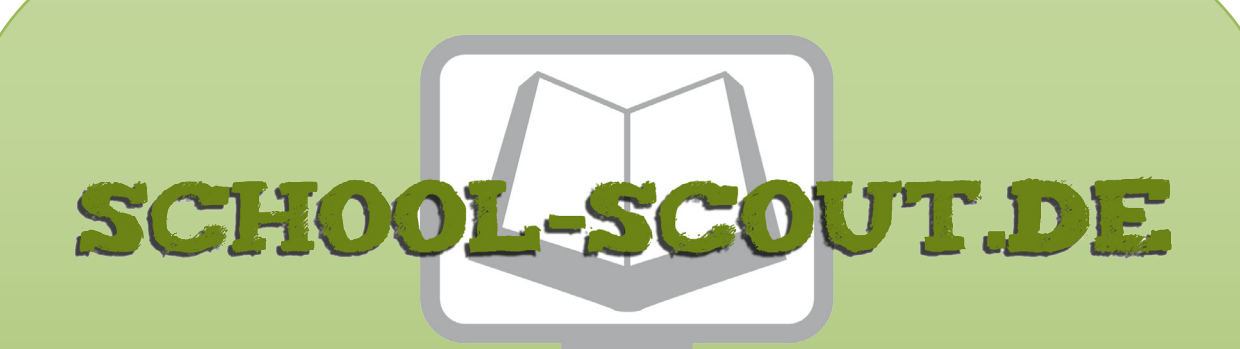

**Unterrichtsmaterialien in digitaler und in gedruckter Form**

## **Auszug aus:**

Der Computer-Führerschein: Word-Excel-Internet-E-Mail

**Das komplette Material finden Sie hier:**

[School-Scout.de](http://www.school-scout.de/48023-der-computer-fuehrerschein-word-excel-internet-e-m)

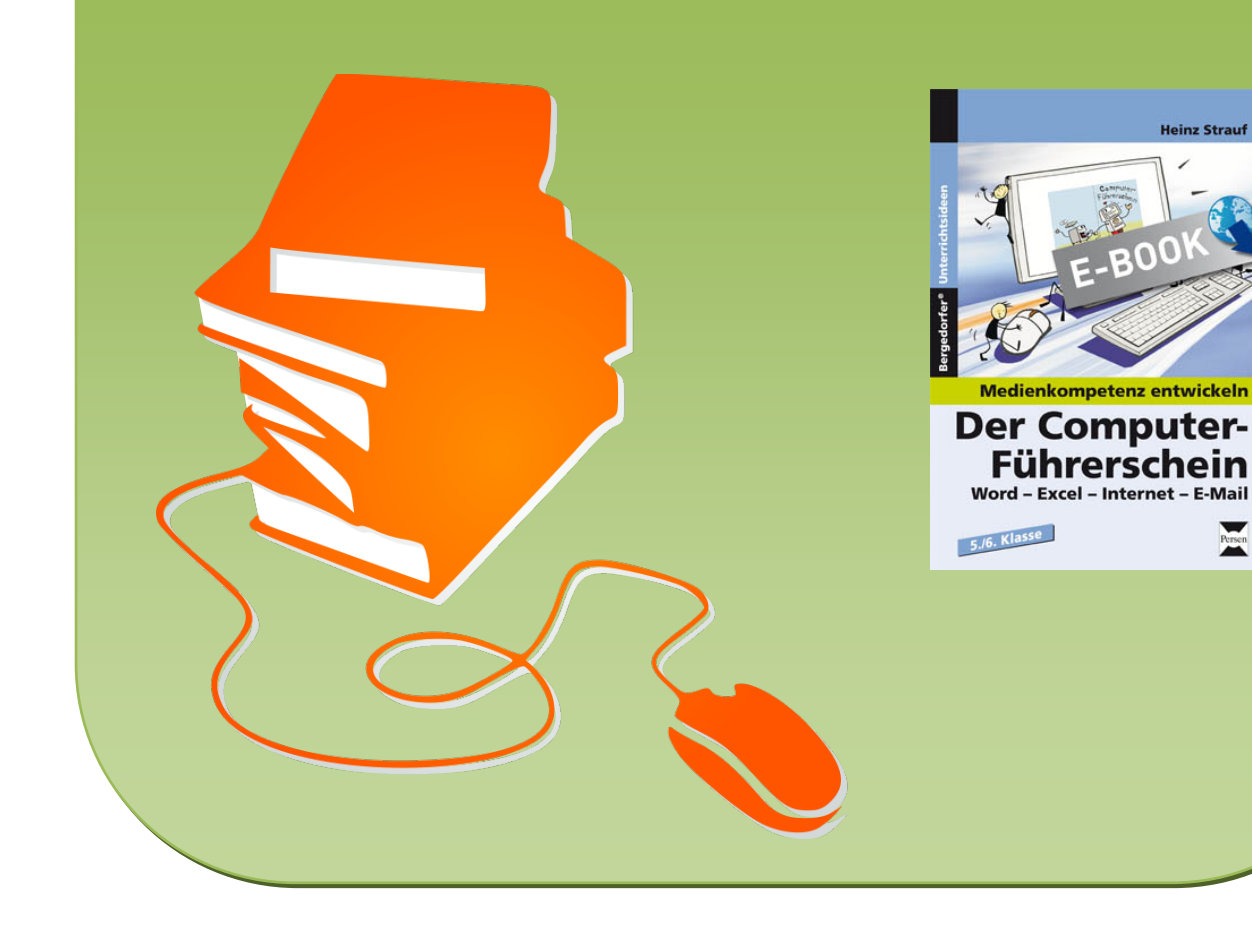

# **Heinz Strauf**

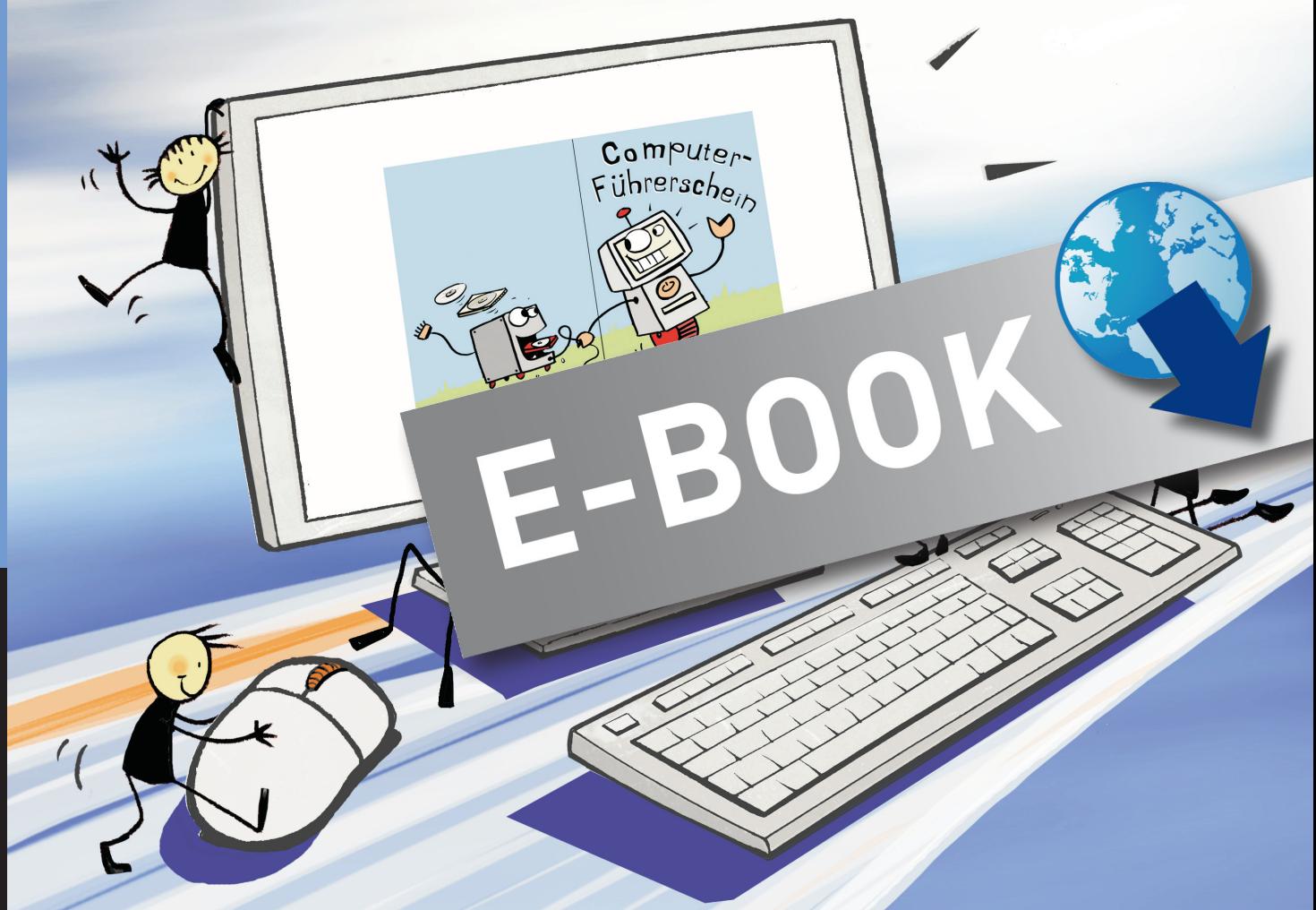

# Medienkompetenz entwickeln

# Der Computer-Führerschein **Word - Excel - Internet - E-Mail**

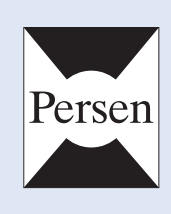

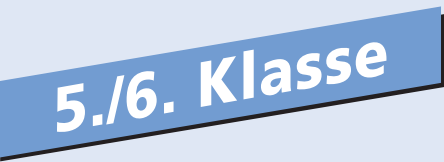

#### Der Autor

Heinz Strauf war Schulleiter an einer Hauptschule, unterrichtete die Fächer Deutsch, Mathematik und Informatik. Er ist Autor zahlreicher Veröffentlichungen.

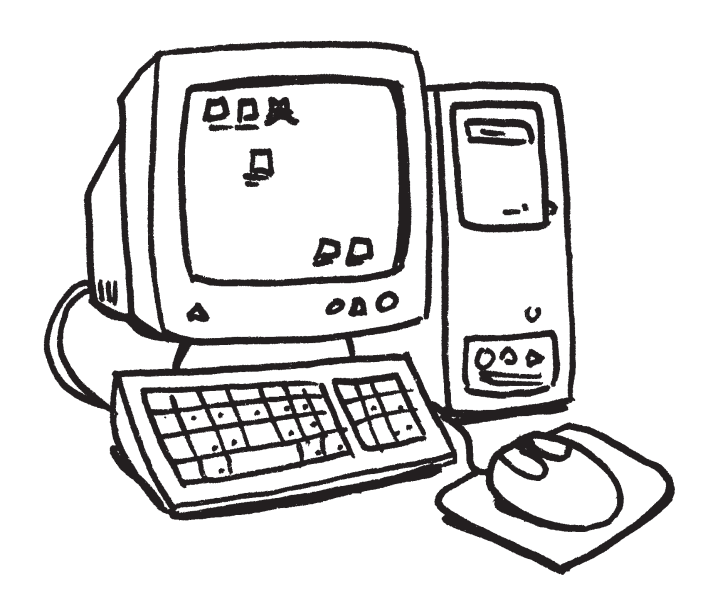

© 2011 Persen Verlag, Buxtehude AAP Lehrerfachverlage GmbH Alle Rechte vorbehalten.

Das Werk als Ganzes sowie in seinen Teilen unterliegt dem deutschen Urheberrecht. Der Erwerber des Werkes ist berechtigt, das Werk als Ganzes oder in seinen Teilen für den eigenen Gebrauch und den Einsatz im eigenen Unterricht zu nutzen. Downloads und Kopien dieser Seiten sind nur für den genannten Zweck gestattet, nicht jedoch für einen weiteren kommerziellen Gebrauch, für die Weiterleitung an Dritte oder für die Veröffentlichung im Internet oder in Intranets. Die Vervielfältigung, Bearbeitung, Verbreitung und jede Art der Verwertung außerhalb der Grenzen des Urheberrechtes bedürfen der vorherigen schriftlichen Zustimmung des Verlages.

Die AAP Lehrerfachverlage GmbH kann für die Inhalte externer Sites, die Sie mittels eines Links oder sonstiger Hinweise erreichen, keine Verantwortung übernehmen. Ferner haftet die AAP Lehrerfachverlage GmbH nicht für direkte oder indirekte Schäden (inkl. entgangener Gewinne), die auf Informationen zurückgeführt werden können, die auf diesen externen Websites stehen.

Grafik: Julia Flasche, Oliver Wetterauer Satz: DTP Studio Koch, Oberweißbach

ISBN: 978-3-403-53030-5 www.persen.de

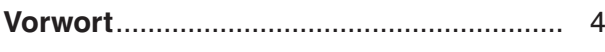

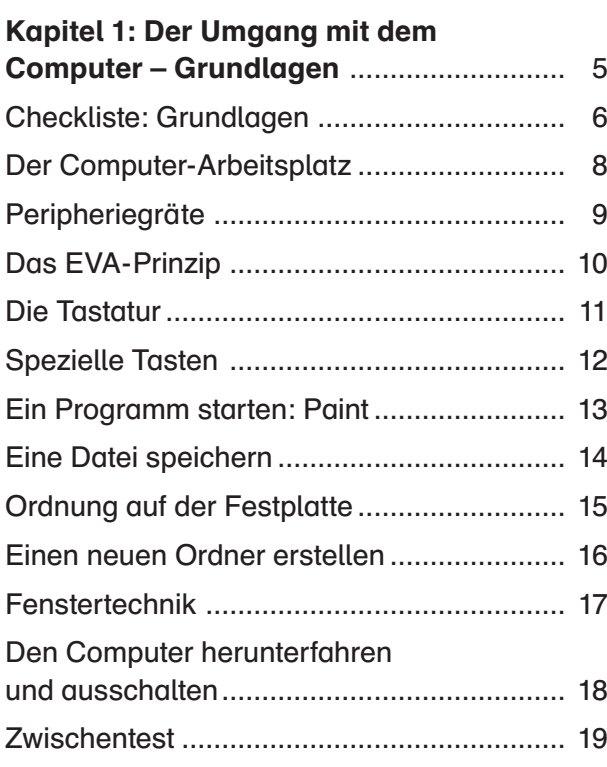

#### Kapitel 2: Umgang mit der

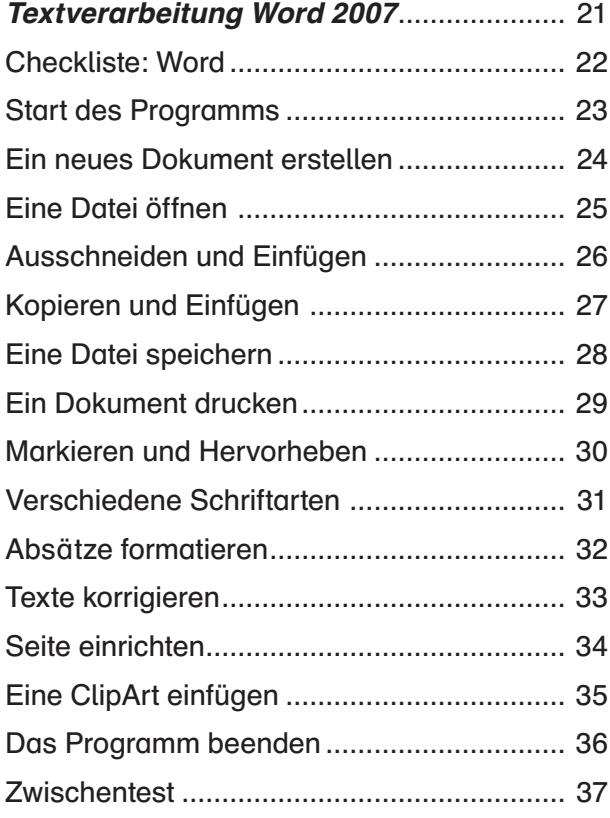

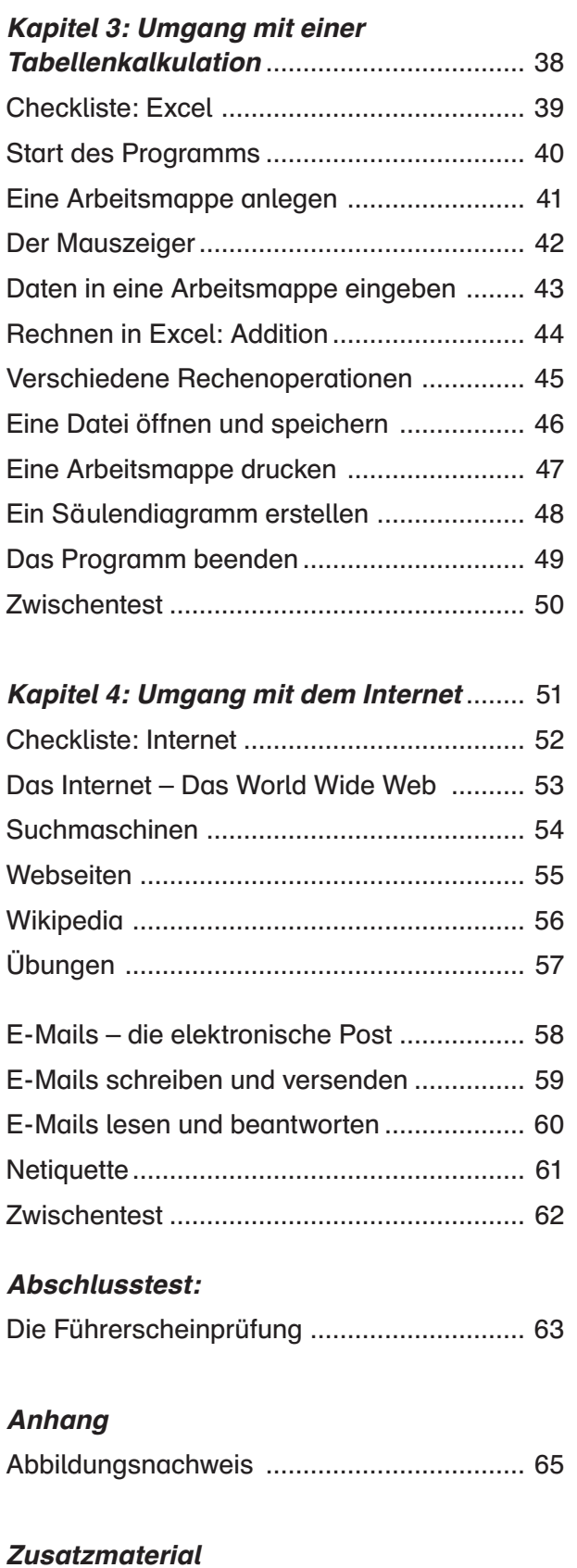

#### [Druckvorlage farbige Führerscheine](#page--1-0)

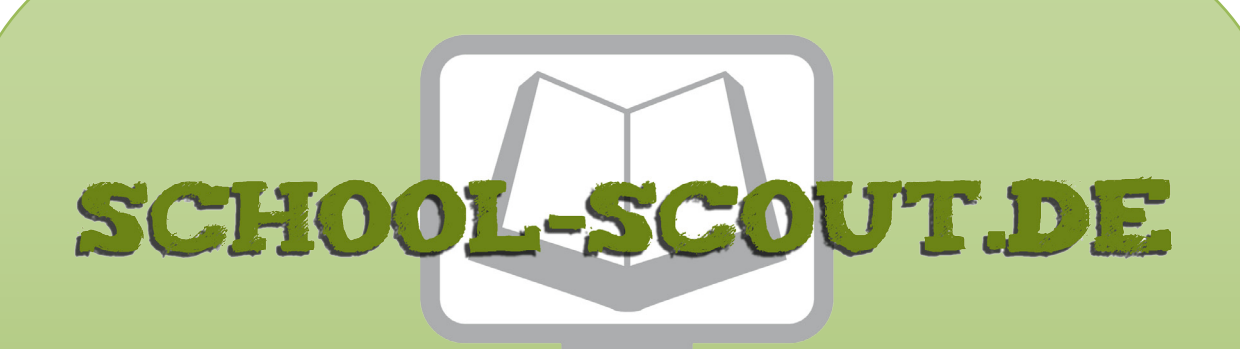

**Unterrichtsmaterialien in digitaler und in gedruckter Form**

## **Auszug aus:**

Der Computer-Führerschein: Word-Excel-Internet-E-Mail

**Das komplette Material finden Sie hier:**

[School-Scout.de](http://www.school-scout.de/48023-der-computer-fuehrerschein-word-excel-internet-e-m)

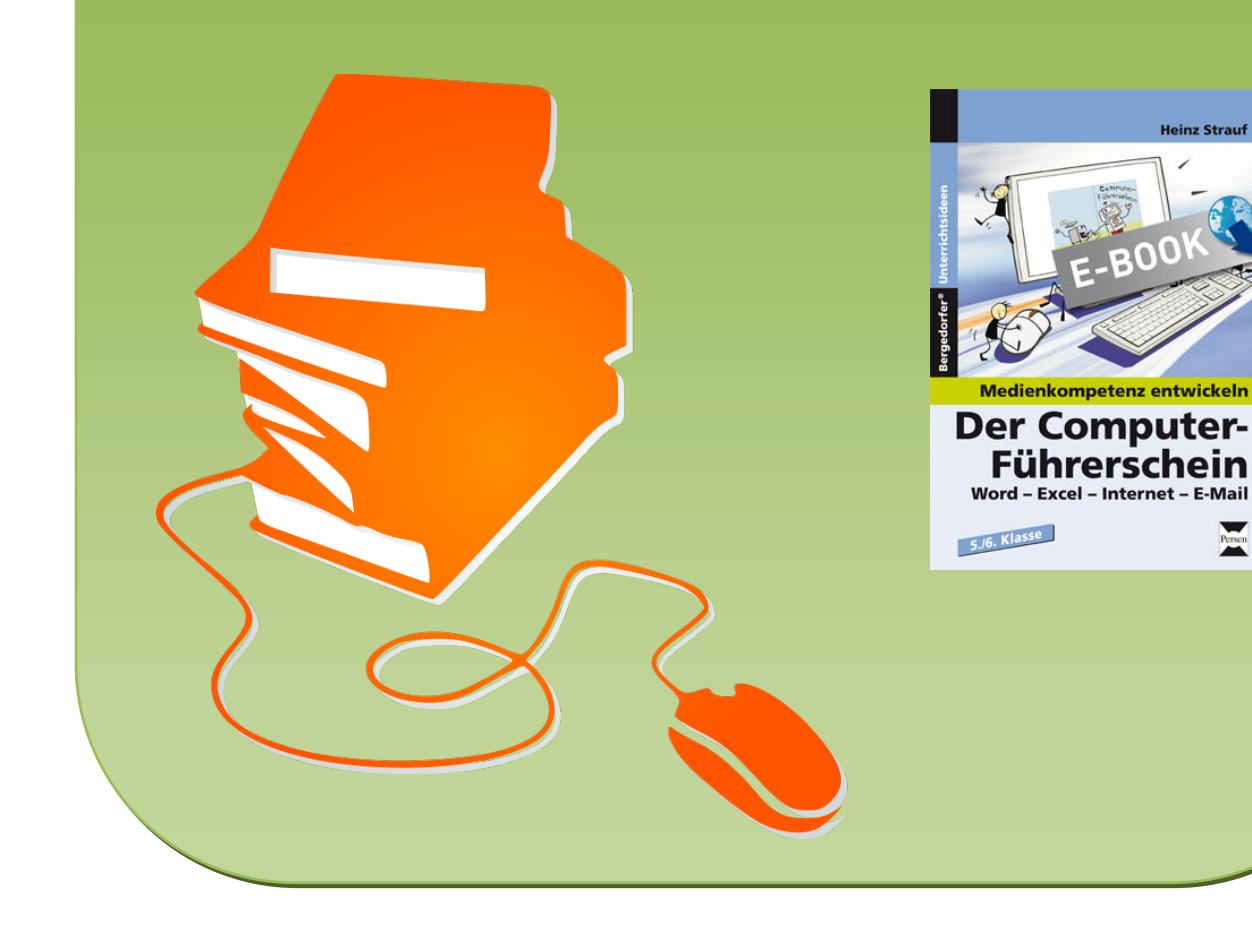